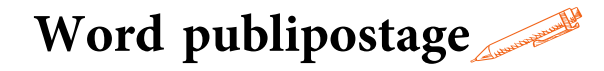

### **OBJECTIFS PÉDAGOGIQUES**

Savoir créer des dépliants de communication dans Word

Découvrir les documents longs et les tables des matières dans Word

Gérer les fonctions avancées et la barre d'outils de Word

# **PROGRAMME**

### **Les dépliants de communication**

- Les marges et l'orientation de la page
- L'arrière-plan et les colonnes sur une page
- Les listes à puces ou à numéros
- L'insertion d'un symbole
- Les taquets de positionnement sur la ligne et les points de suite
- L'insertion d'une image et l'onglet supplémentaire « Format de l'image »
- L'insertion d'une forme ou d'une zone de texte et l'onglet supplémentaire « Format de la forme »
- L'insertion d'un tableau et les onglets supplémentaires

« Conception de la table » et « Mise en page »

## **Les documents longs avec tables des matières**

- Les styles de polices (normal, titre 1, titre 2…) et leurs attributs
- L'insertion d'une table des matières
- L'insertion de l'en-tête et du pied-de-page
- L'insertion de numéros de page

**Durée**

**-14H**

**Prix**

**-700€**

#### **Pré-requis**

**-Créer et mettre en forme des documents avec toutes les options de mise en forme de**

**police et de paragraphes -Insérer des image, photos, pictogrammes**

> **Profil du stagiaire Tout public Délai d'accès**

### **2 à 4 semaines selon**

**financement Équipe pédagogique Formateur spécialisé Moyens pédagogiques et techniques**

**-Salle dédiée à la formation -Supports de formation -Exposés théoriques -Étude de cas concrets**

**Évaluation de la formation -Feuilles de présence**

**-Questions orales ou écrites -Mises en situation -Questionnaires d'évaluation -certificat de réalisation de la formation**

#### **Mise à jour**

**novembre 2023**

**Taux de satisfaction de nos stagiaires (avril- novembre23) données insufisantes**